## VPN 連線軟體安裝步驟及使用說明

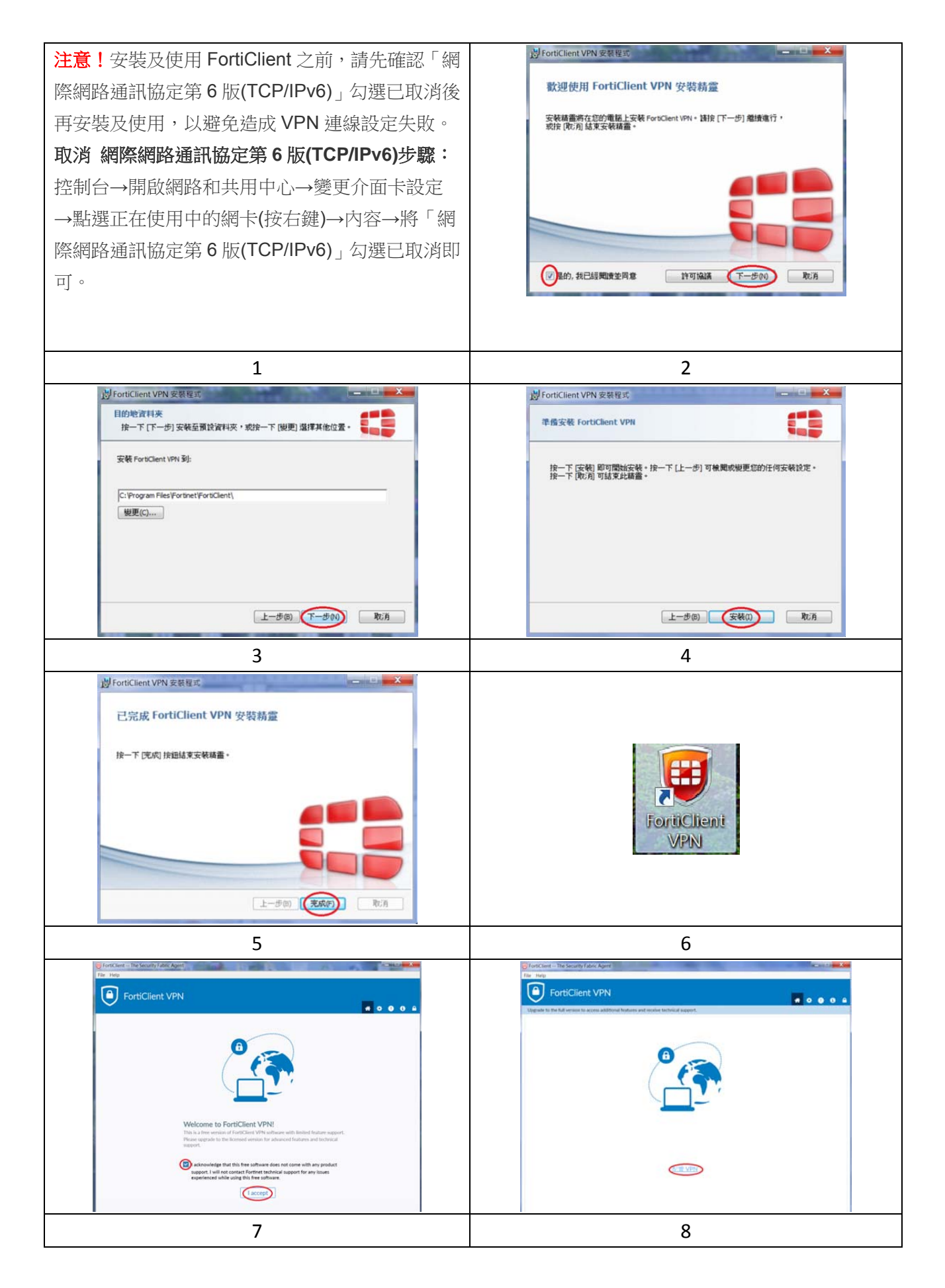

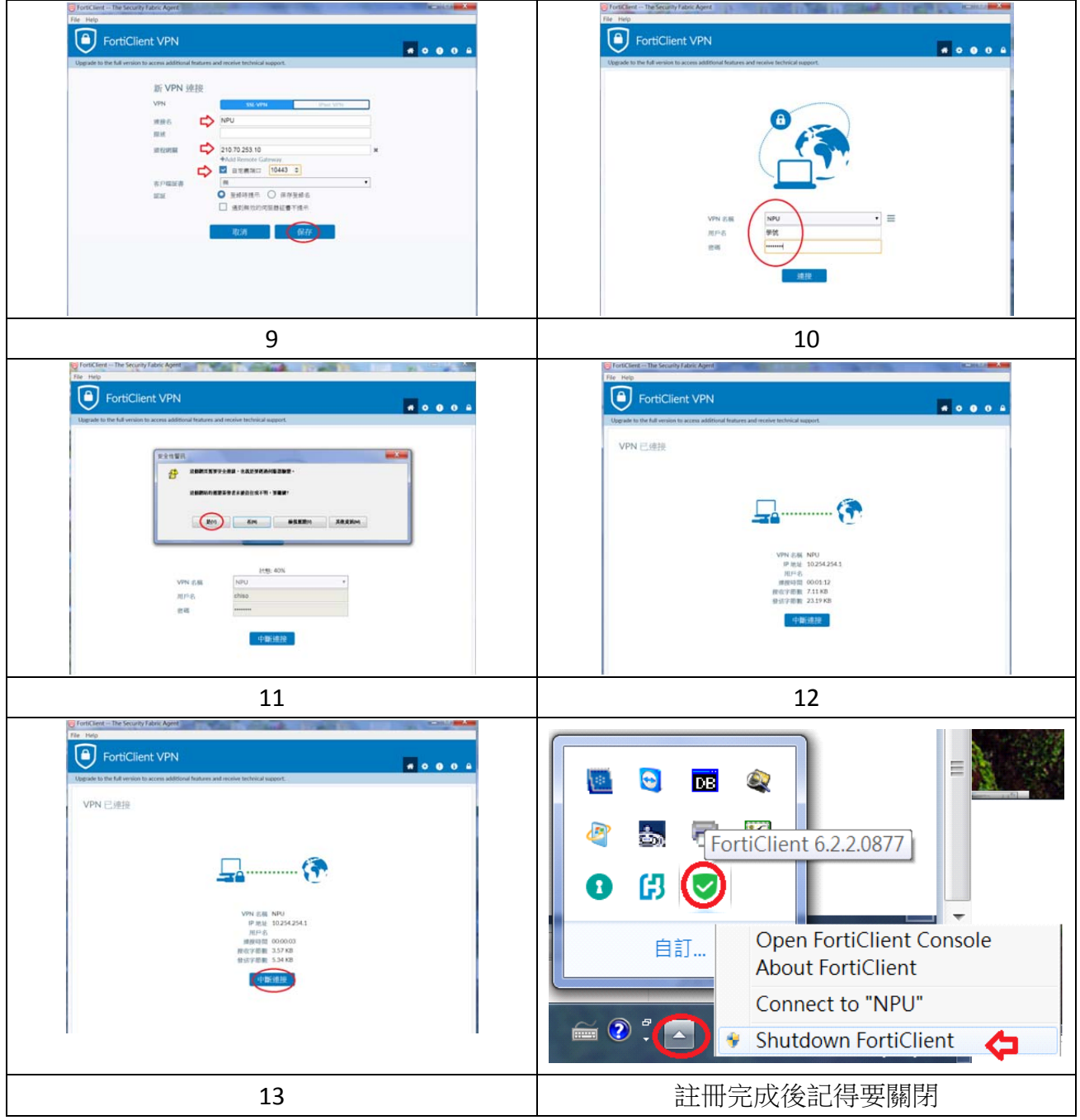